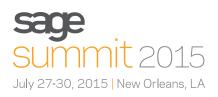

# Sage City Live Roundtable discussions

## Join Sage City Live roundtable host: **Steve Collins**

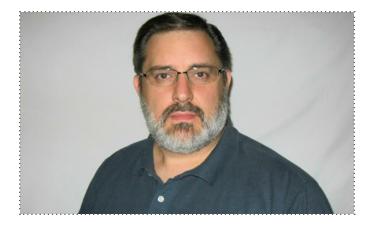

With a bachelor's degree in accounting, Steve Collins started his career in traditional accounting roles. But in 1997 he had the chance to put his accounting knowledge to work in the IT world by providing technical support to Sage 50 Accounting—U.S. Edition (formerly Peachtree) users, and that's what he's been doing ever since.

In 2008, Steve started IQ Accounting Solutions LLC., where, as a Sage Solution Provider certified in Sage 50 Accounting, he focuses on helping small businesses get the most out of their accounting software through proper software selection, training, setup, and ongoing support. He also publishes a monthly email newsletter with Sage 50 Accounting and Excel tips.

In his free time, Steve enjoys cooking, listening to big band music, and pretending he knows what he's doing on home improvement projects.

#### Solution roundtable Sage 50 Accounting—U.S. Edition

Getting the most out of the Financial Statement Designer

### Solution roundtable Sage 50 Accounting—U.S. Edition

Discussion for former QuickBooks and Sage DacEasy users on customizing forms so you can continue using old check stock or other preprinted forms, as well as general topics such as adding extra lines to check stubs and putting your logo on invoices.

#### Solution roundtable Sage 50 Accounting—U.S. Edition

Do you need to accrue sick time, vacation, or PTO based on actual hours worked? Sage 50 can do this! Come and learn how to customize payroll formulas in Sage 50 to allow hourly accruals and share other payroll customizations.

#### **Business roundtable**

Using Excel to prepare data for importing . . . what are your best tips for using Excel to reformat data when moving information between systems?

Subject to change.

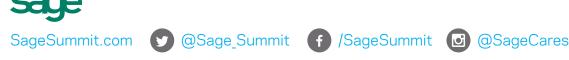

©2015 Sage Software, Inc. All rights reserved. Sage, the Sage logos, and the Sage product and service names mentioned herein are registered trademarks or trademarks of Sage Software, Inc., or its affiliated entities. All other trademarks are the property of their respective owners. 15-00501 6/15